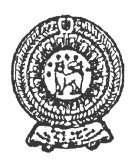

# **SECOND TERM TEST 2019 PROVINCIAL DEPARTMENT OF EDUCATION - NORTH WESTERN PROVINCE**

# Grade 09 **INFORMATION AND COMMUNICATION TECHNOLOGY** 1<sup>1/2</sup> hours

Name / Index No. :

### **² Answer all the questions on this paper itself.**

(01) Read the following list of words and fill in the blanks of the statements given below.  $(10 \text{ marks})$ 

^TB, GHz, Maim memory, Processor" USB Drive, USB port, HDMI port&

- 1. Speed of the processor is measured by ................................................................................
- 2. ........................................................................... is commonly used instead of VGA port in modern computers.
- 3. ................................................................ is used as an external secondary storage device.
- 4. Capacity of the Hard disk is measured by ...........................................................................
- 5. Data stored in .............................................................. is erased when power disconnects.
- (02) Identify the following peripheral devices and write the **names with their labels** under the relevant category in the table given.  $(3 \ 0)$ marks)

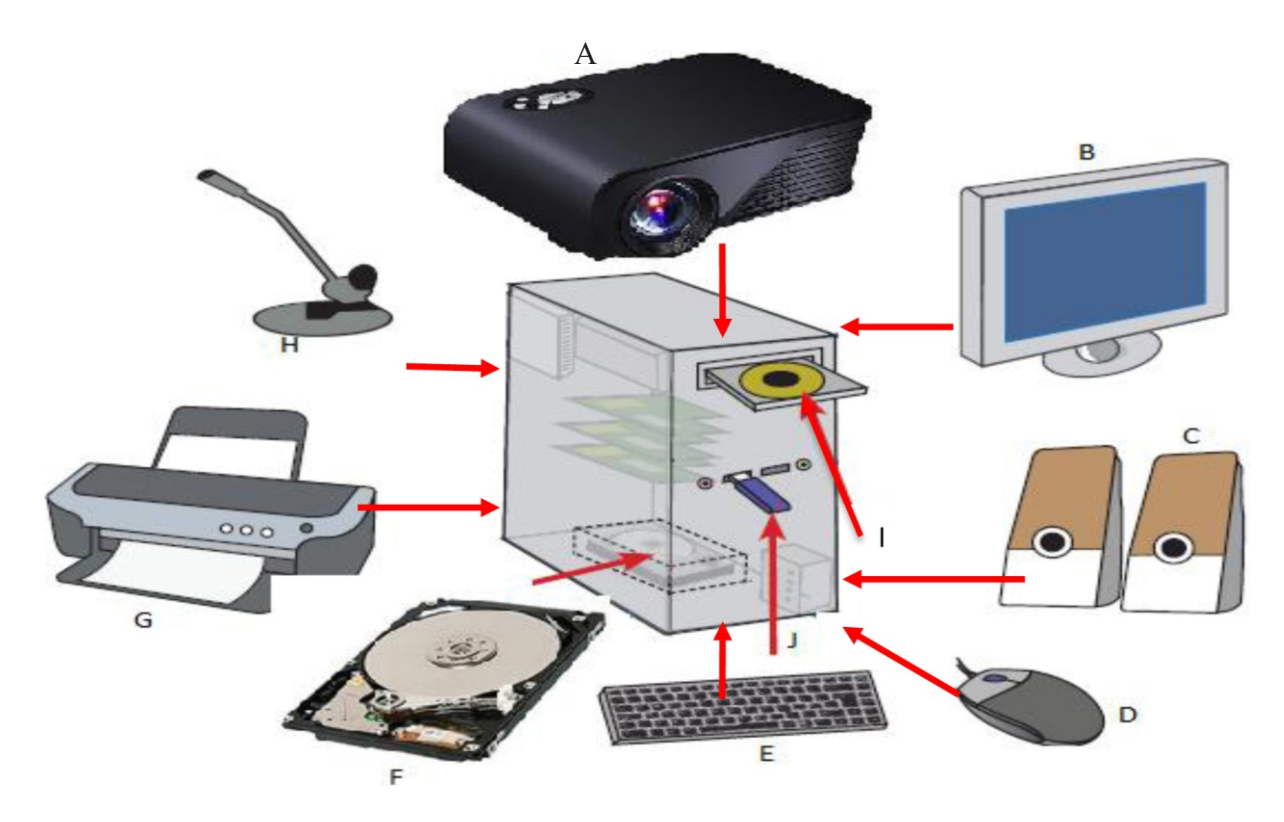

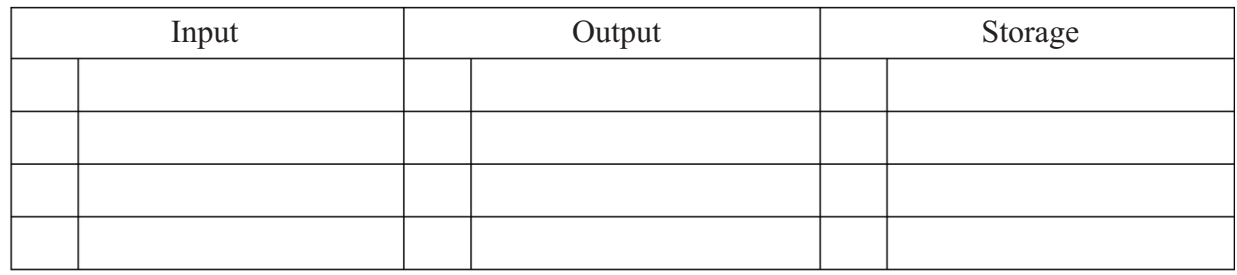

(03) Following diagram shows an IDE of spreadsheet application software. Name the labels A to E using the words given.  $(1 \ 0)$ marks)

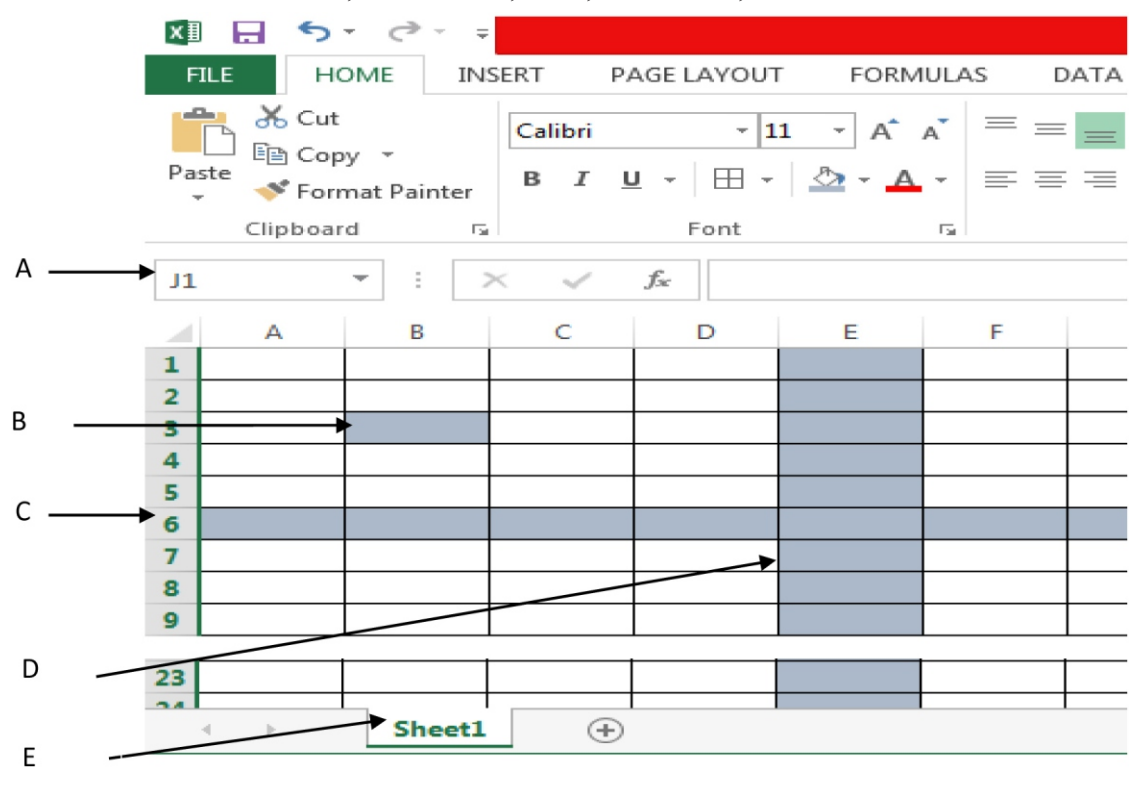

^Cell, Work sheet, Row, Name box, Column&

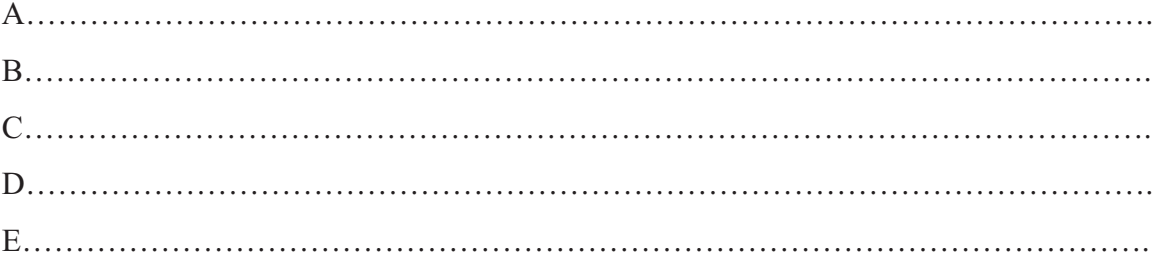

- (04) Select the correct answer and underline.
	- (1) Select a technical specification out of the following to be considered in purchasing a computer.
		- i. Warranty ii. Service after sale
- 2. Which of the following is not considered as a basic function available in electronic spreadsheets?
	- i. =SUM ii. =AVERAGE iii. =TOTAL iv. =MIN
- 3. Which of the following is considered as the main storage device of the computer?

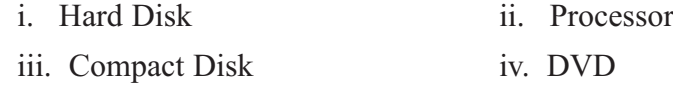

- 4. A computer program which has a control structure of repeating a statement or a set of statements is known as;
	- i. Selection ii. Repetition iii. Sequence iv. Multi-condition selection
- 5. Using an array in a computer program enables,
	- i. Program become complex
	- ii. Several variables are used instead of a single variable
	- iii. Size of the program become larger
	- $iv.$  Instructions of the program become less  $(10)$ marks)
- (05) Following flow chart shows an algorithm of finding whether a number is odd or even. Find the suitable words for A to E from the list given.  $(1 \ 0)$ marks)

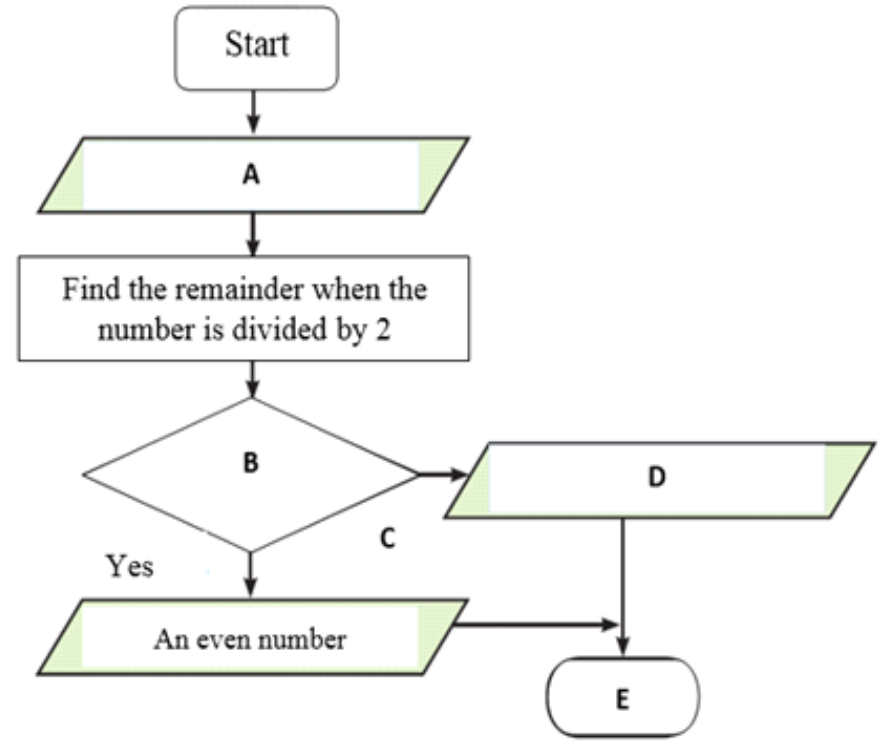

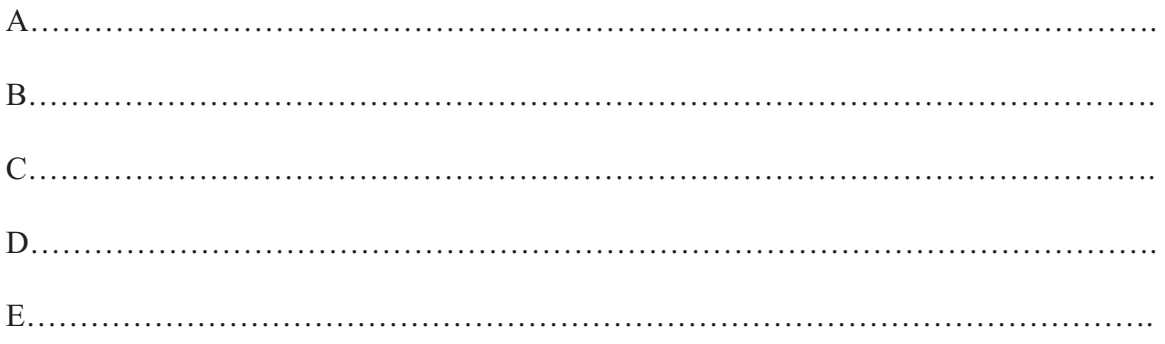

(06) The ICT teacher of grade 9A used a part of a first term mark sheet to revise the lesson of spreadsheet application software. Answer the following questions based on spreadsheet application software.  $(1 \ 0)$ 

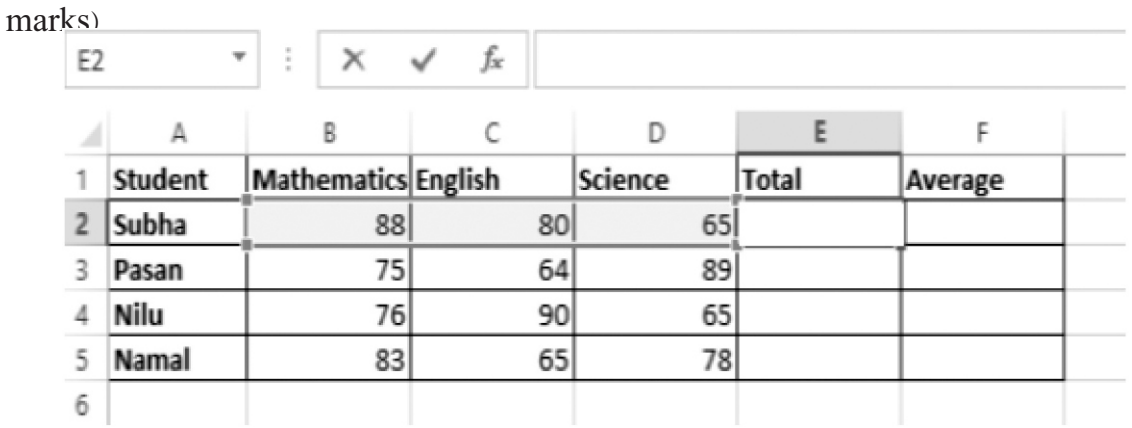

1. Write the function which can be used to calculate total marks obtained by subha into cell E2.

...............................................................................................................................................

2. Write the function which can be used to calculate average marks obtained by subha into cell F2.

...............................................................................................................................................

3. Name the function which can be used to find the highest mark obtained by a student for Mathematics into cell B6.

...............................................................................................................................................

4. Name the function which can be used to find the least mark obtained by a student for English into cell C6.

...............................................................................................................................................

5. Name 02 suitable chart types in spreadsheet application software to show the difference of marks of above four students for Mathematics, English and Science.

(07) (i) Consider that, a school has four houses namely Tissa, Vijaya, Gamunu and Parakrama. A flowchart to assign students to their houses is given below. Houses are assigned based on the remainder after dividing the admission number by 4.

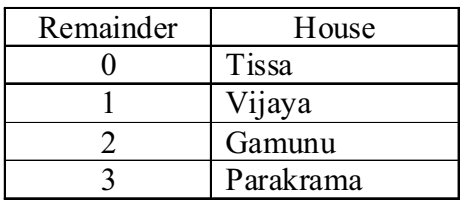

Find the suitable words to fill in blanks of the given flow chart from the list given.

(Any more students?, Show "Tissa", End, Remainder = 2?, Admission No $(1 \ 0 \ 0)$ marks)

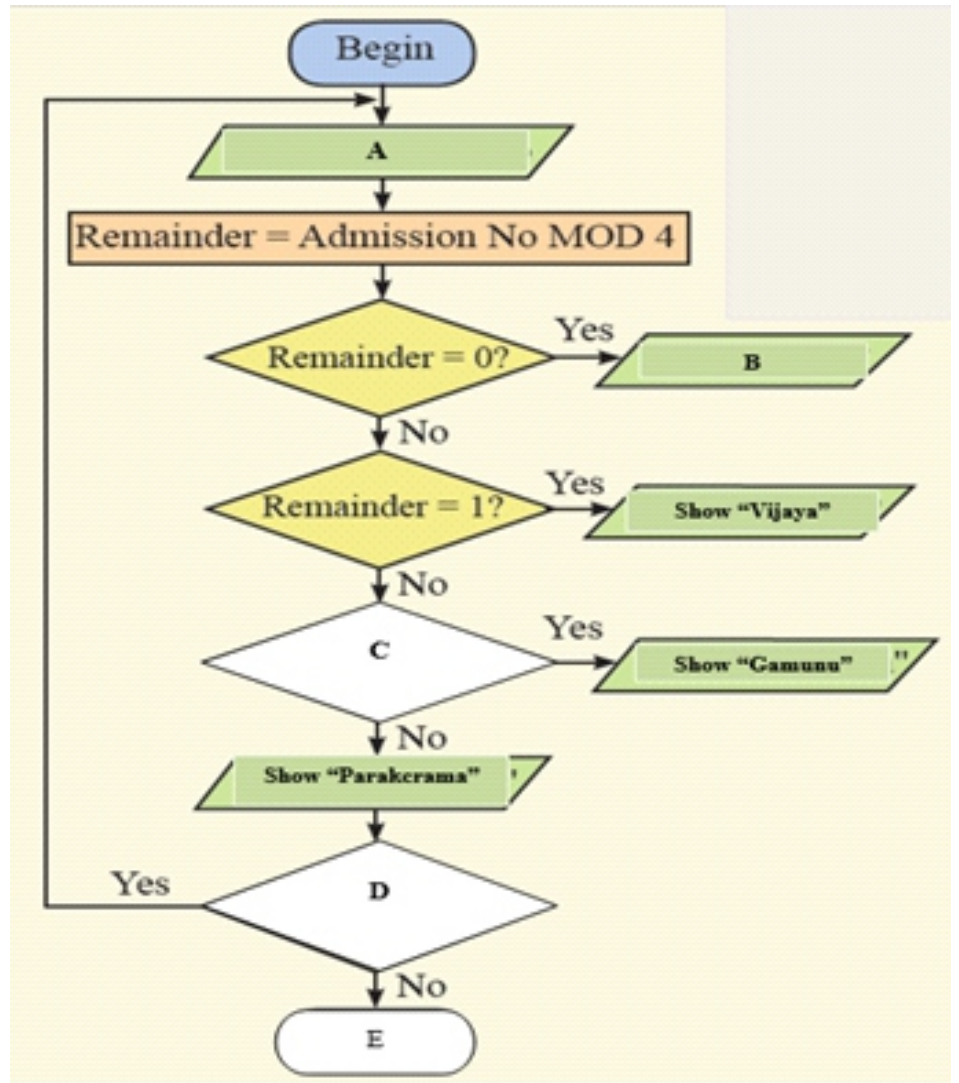

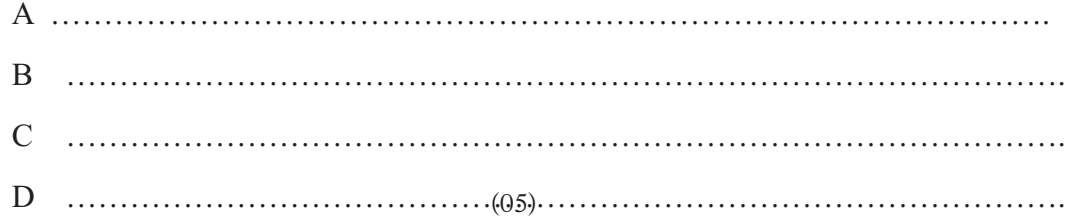

(ii) The Scratch program to divide all students in the school into houses is shown below. Connect with arrows the instructions relevant for blank spaces.  $(1 \ 0)$ marks)

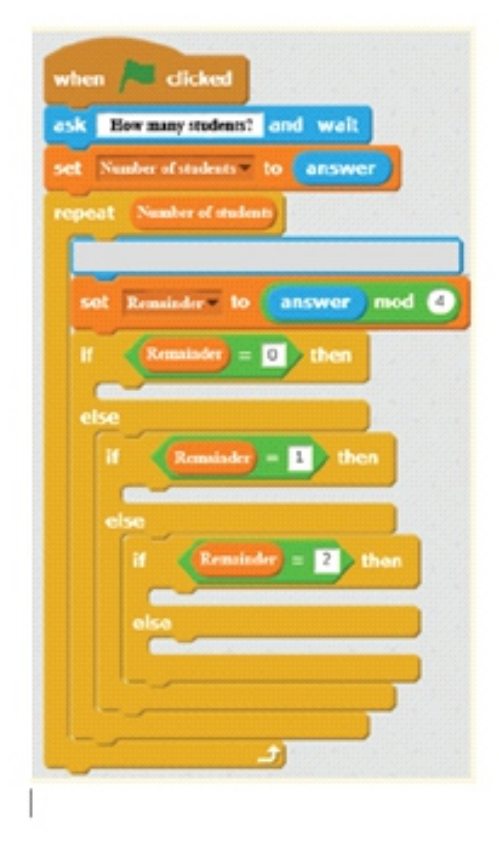

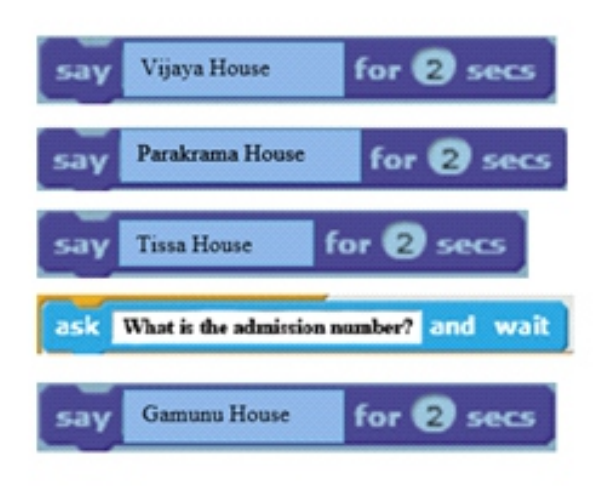

**PROVINCIAL DEPARTMENT OF EDUCATION NORTH WESTERN PROVINCE**

**Mid Year Term Test - 2019**

### **Grade 09**

# **INFORMATION AND COMMUNICATION TECHNOLOGY**

## **Marking Scheme**

(01) 1. GHz 2. HDMI port 3. USB drive 4. TB 5. Main memory

(02)

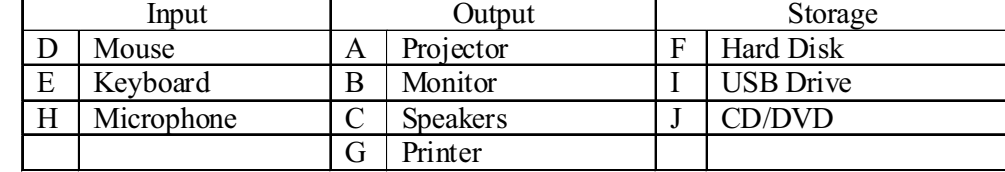

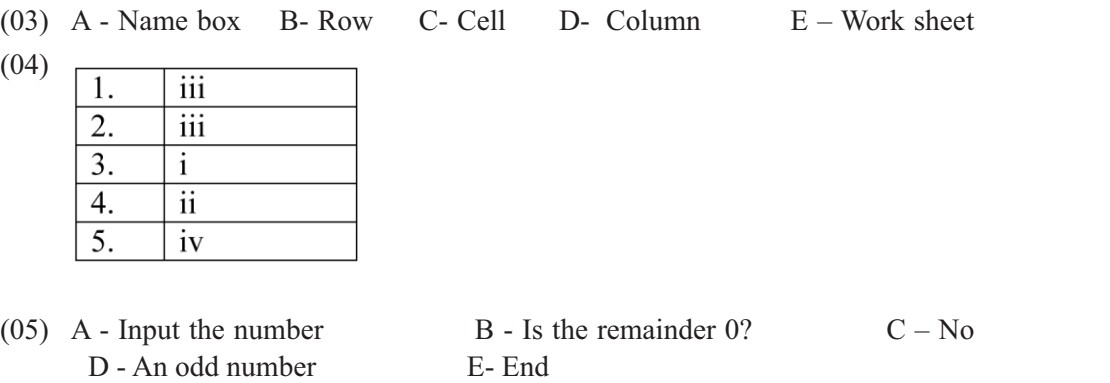

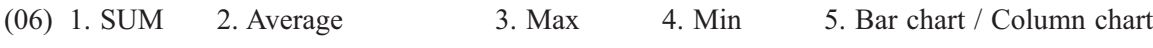

- $(07)$  i. A Admission No B Show "Tissa",
	-
	- $C -$  Remainder = 2?,  $D -$  Any more students E- End
	- ii.

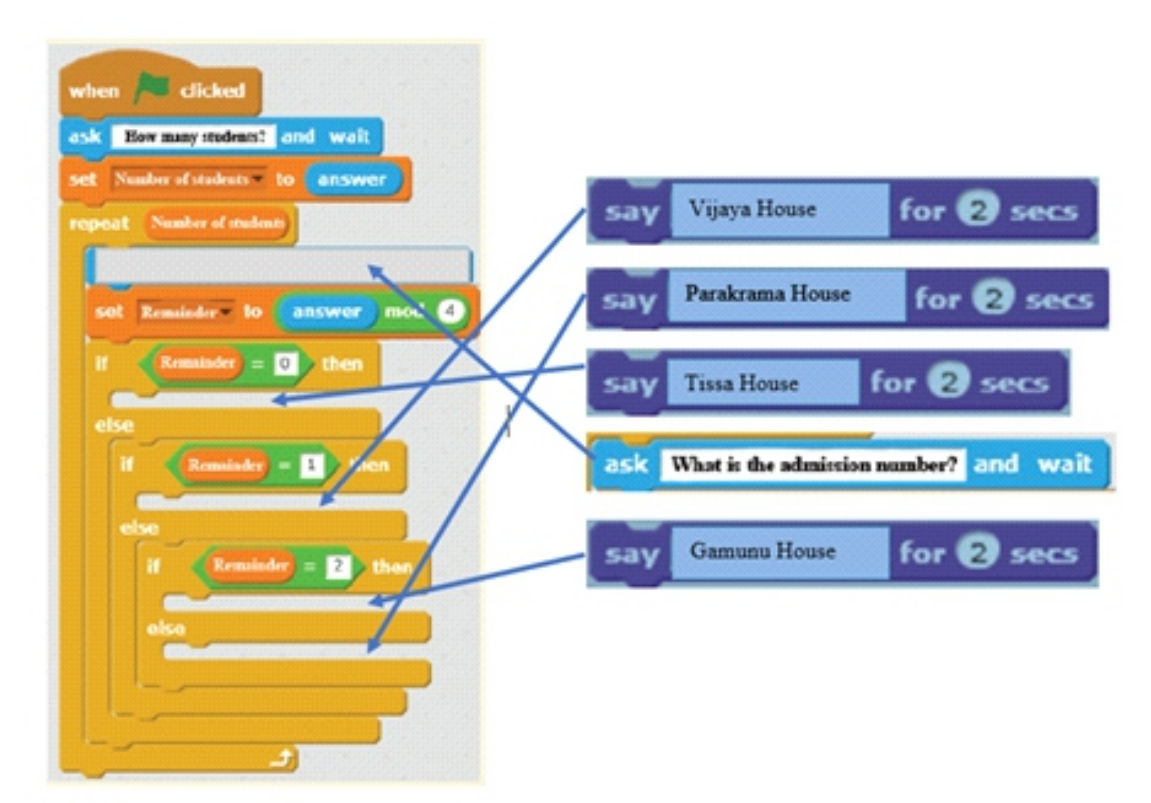